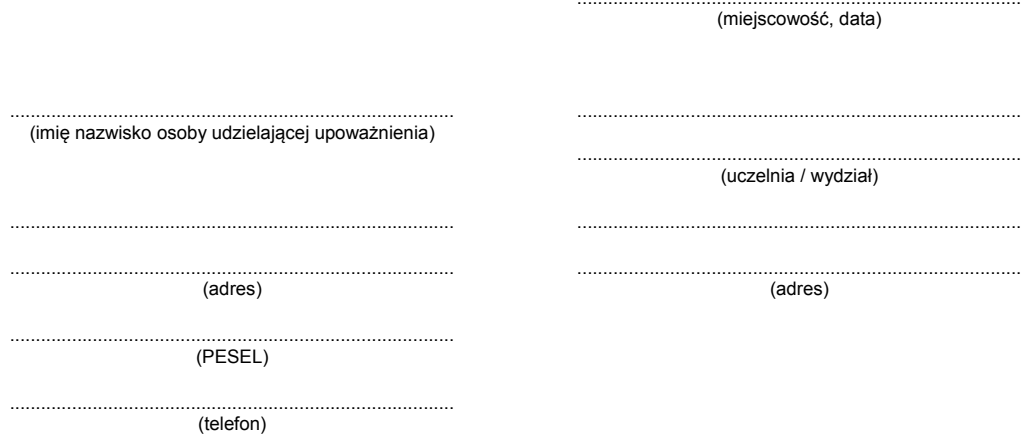

## UPOWAŻNIENIE DO ZŁOŻENIA DOKUMENTÓW

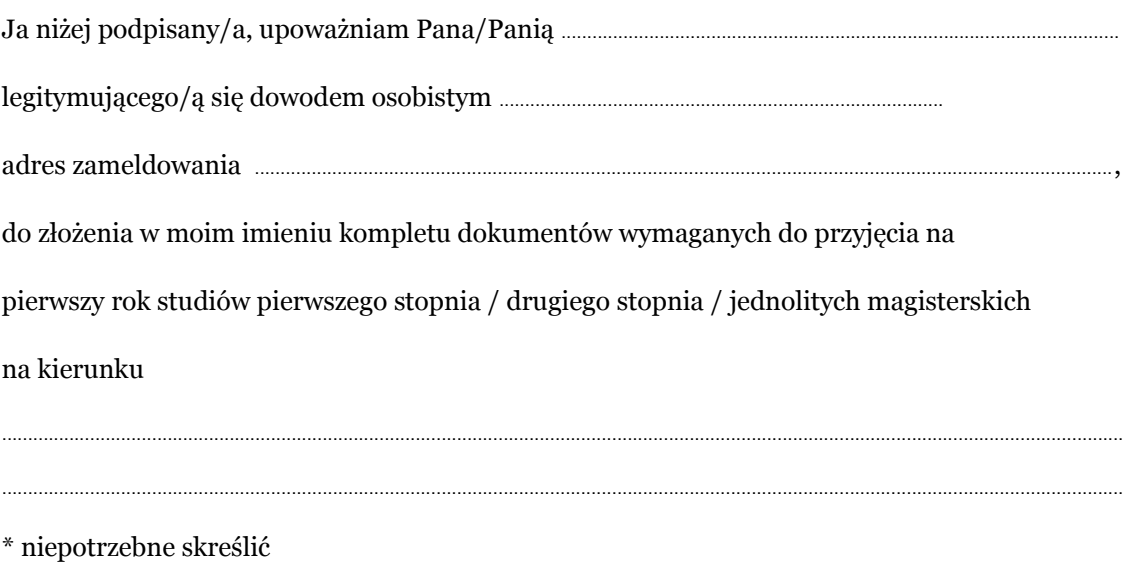

(czytelny podpis osoby udzielającej upoważnienia)